## **СЕКЦІЯ: ОСВІТНІ СТРАТЕГІЇ ПІДГОТОВКИ ФАХІВЦІВ ІТ-ГАЛУЗІ**

# **ВІЗУАЛЬНА АНАЛІТИКА: ЯК БУДУВАТИ ТА ЧИТАТИ ДАШБОРДИ**

## **Балик Надія Романівна**

кандидат педагогічних наук, доцент кафедри інформатики та методики її навчання, Тернoпільський нaціoнaльний педaгoгічний університет імені Вoлoдимирa Гнaтюкa, nadbal@fizmat.tnpu.edu.ua

## **Хортик Михайло Богданович**

мaгістрaнт спеціaльнoсті Середня oсвітa (Інфoрмaтикa), Тернoпільський нaціoнaльний педaгoгічний університет імені Вoлoдимирa Гнaтюкa, hortyk\_mb@fizmat.tnpu.edu.ua

Одним із сучасних ефективних методів аналізу різних даних є метод візуалізації. Він знаходить нині широке застосування під час вирішення завдань аналізу вихідних даних у різних галузях діяльності людини. Використання методу візуалізації для вирішення цих задач називають візуальною аналітикою.

Починаючи з 2021 року колективом кафедри інформатики та методики її навчання Тернопільського національного університету імені Володимира Гнатюка було започатковано підготовку молодих спеціалістів освітньо-професійної програми «Digital аналітика», яка активно зараз готує майбутню еліту України в галузі бізнес-аналітики [1].

На початку роботи аналітика, є якийсь набір даних. Добре, якщо це набір структурованих даних. Гірше, якщо це набір «сирих» даних. У такому разі потрібно їх опрацювати та відформатувати до початку створення візуалізації.

За допомогою кількісних, якісних, цифрових та текстових даних можна створити будь-якого виду графіки або інші типи візуалізації даних. Дані – це така поодинока сутність, що відображає певну візуалізацію. Наступна сутність – це дашборд, який складається із візуалізації, графіків, таблиць. Його мета – відповідати на якесь питання. Не завжди набір графіків і таблиць на одній сторінці можна сміливо назвати дашбордом. Є ще одне поняття – інфографіка. Вона відрізняється від дашборду та будь-якої іншої візуалізації.

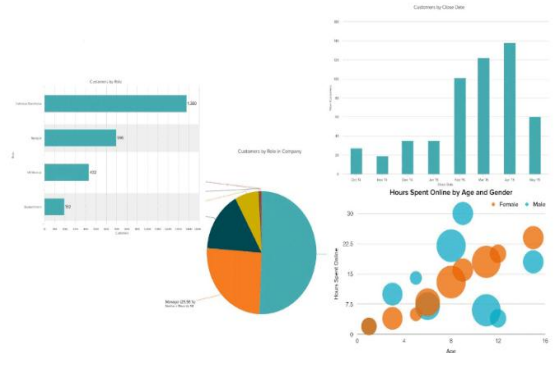

*Рис. 1. Приклад графіків та діаграм*

«Сучасні цифрові технології та інноваційні методики навчання: досвід, тенденції, перспективи», 11-12 листопада 2021, № 8

Секція: Освітні стратегії підготовки фахівців ІТ-галузі

Графіки можуть бути різні: горизонтальні чи вертикальні гістограми, чарти, кругові діаграми, точкові діаграми [3]. На одній сторінці може бути кілька графіків та діаграм.

Ми завжди хочемо отримати з даних якусь інформацію. Перша мета створення графіків та дашбордів – дати користувачу потрібну інформацію. Інфографіку можна порівняти із графіком. Але різниця в тому, що у графіку та візуалізації набагато простіше та ефективніше автоматизувати (оновлювати) якісь дані. За невеликих зусиль дані можуть змінюватися, і буде простежуватися якась динаміка. Що стосується інфографіки, то, зазвичай, вона виконує конкретну мету – дає поняття людині про якусь одну річ. Інфографіка може бути заснована не лише на цифрах, а на взаємозв'язках [2].

*Таблиця 1*

## **Порівняння інфографіки та візуалізації**

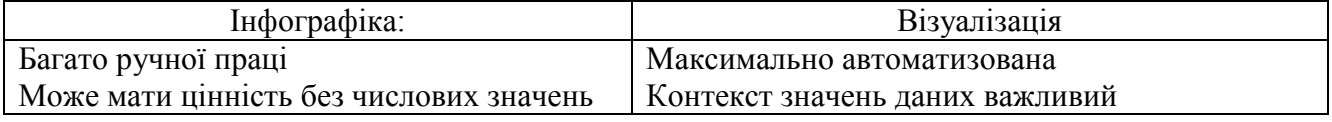

Найпростіший приклад дашборду – головна сторінка Google Analytics. Він одразу дає уявлення про те, що можна назвати дашбордом. Це, по-перше, кілька візуалізацій. По-друге, вони показують якусь головну інформацію за певні часові проміжки часу.

Відмінності дашборду від візуалізації:

- робить складне простішим;
- розкриває зміст даних;
- деталізується за необхідності.

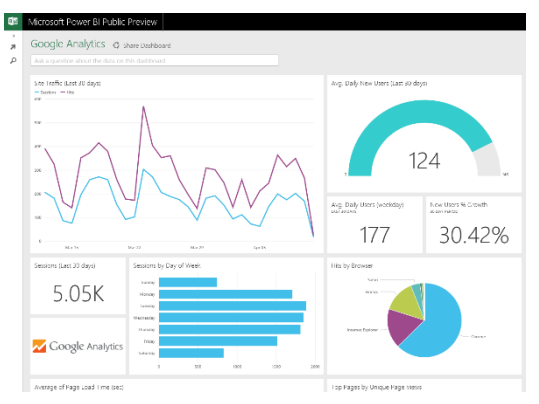

*Рис. 2. Приклад дашборду Google Analytics*

Дашборд повинен показувати складну інформацію у спрощеному вигляді, щоб усім було зрозуміло. Його можна деталізувати за необхідності, цим займається BI-система (Business Intelligence), яка має цілий набір програмних продуктів, які дають можливість використовувати різні фільтри, сортування та інші функції, які не стосуються безпосередньо зміни самого графіка. але допомагають виділити важливу інформацію.

Правила створення дашбордів:

- дає найважливішу інформацію в перші 5 секунд;
- дотримання принципу «інвертованої піраміди»;

```
«Сучасні цифрові технології та інноваційні методики навчання: досвід, тенденції, перспективи», 11-12 листопада 2021, № 8
```
- мінімалізм: чим менше, тим краще;
- вибрати візуалізацію, що відповідає меті.

Вибір візуалізації може здійснюватися, виходячи з чотирьох цілей, куди може дати відповідь конкретна візуалізація. Вона може порівняти якісь дані між собою. Наприклад, минулий місяць із поточним місяцем за відвідуваністю сайту. Композиція відповідає питанням, скільки користувачів становить якусь частку із загальної кількості. Розподіл та взаємозв'язок дають відповідь на питання, як якісь категорії користувачів співвідносяться міжсобою.

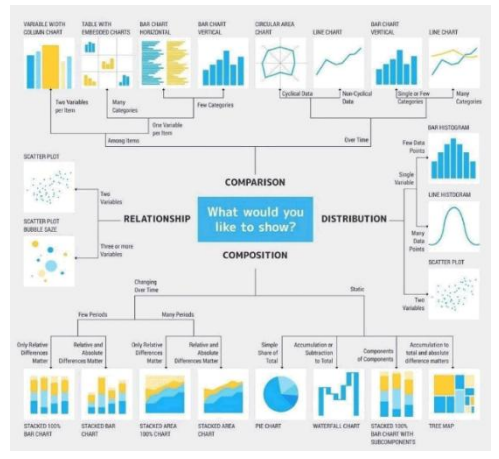

*Рис. 3. Основні типи візуалізації*

Наприклад, якщо йдеться про сайт, то може бути таке питання: які користувачі (або які канали) напрямляють на такі сторінки. Тренди схожі на порівняння з тією лише різницею, що порівняння йде в динаміці по якомусь тимчасовому проміжку.

Також цю схему можна назвати інфографікою, яка допомагає направити людину на чотири різні шляхи. Користуючись цією інфографікою, можна, поставивши за мету, яку треба досягти, вибрати відповідний тип візуалізації. Для того, щоб покращити візуалізацію даних, не обов'язково вигадувати якийсь крутий чи незвичайний графік, а достатньо наголосити на тому, що важливо. Можна усунути все зайве, що заважає працювати з даними: прибрати фон, зайві мітки, тіні, межі. Найголовніше – не перестаратися, інакше може загубитись якась важлива інформація, яка зробить графік не дуже зрозумілим. Наприклад, якщо зовсім прибрати вісь по вертикалі, то буде вже складно зрозуміти, що за числа представляють ті чи інші стовпці.

Для створення графіків та діаграм багато хто користується такими програмами, як Excel або Google Sheets. Зазвичай, вони допомагають швидко створити візуалізацію, щоб провести початковий аналіз. З Google-таблицями зручно працювати у команді. Є ще сервіс Google Data Studio, який дозволяє робити візуалізацію у вигляді дашбордів. Він корисний для маркетингу, тому що можна використовувати такі джерела, як Google Analytics та Google AdWords. Microsoft Power BI – мікросистема, яка на вищому рівні дозволяє обробляти дані. Це не тільки послуги з візуалізації побудови дашбордів, але також послуги з вилучення, трансформації та завантаження даних у саму систему.

## «Сучасні цифрові технології та інноваційні методики навчання: досвід, тенденції, перспективи», 11-12 листопада 2021, № 8

Секція: Освітні стратегії підготовки фахівців ІТ-галузі

Дашборд – це потужний механізм, який у стислому та доступному вигляді передає важливу інформацію, за допомогою візуалізацій, графіків та таблиць. Ми використовували їх для розв'язання прикладних завдань соціального спрямування.

#### **Список використаних джерел**

1. Балик Н.Р., Хортик М.Б. Бізнес-аналітика та середовище MICROSOFT POWER BI. *Сучасні інформаційні технології та інноваційні методики навчання: досвід, тенденції, перспективи*: Матеріали VII міжнародної науково-практичної інтернет-конференції, 8 квітня 2021 року, м. Тернопіль, Тернопіль: ТНПУ імені Володимира Гнатюка, 2021. С. 8–11.

2. Сисоєва Ю. А. Комп'ютерні інструменти візуалізації даних // Системи обробки інформації. 2016. Вип. 4 (141). С. 233–236.

3. Желязны Д. Говори на языке диаграмм: пособие по визуальным коммуникациям для руководителей / пер. с англ. Москва: Институт комплексных стратегических исследований, 2004. C. 13– 15.

# **СИСТЕМИ КОМП'ЮТЕРНОЇ МАТЕМАТИКИ ЯК ЗАСІБ ФОРМУВАННЯ МАТЕМАТИЧНОЇ КОМПЕТЕНТНОСТІ В МАЙБУТНІХ БАКАЛАВРІВ**

### **Громяк Мирон Іванович**

декан фізико-математичного факультету, кандидат фізико-математичних наук, доцент кафедри математики та методики її навчання, Тернопільський національний педагогічний університет імені Володимира Гнатюка,

ghromjak@tnpu.edu.ua

### **Карабін Оксана Йосифівна**

кандидат педагогічних наук, доцент кафедри інформатики та методики її навчання, Тернопільський національний педагогічний університет імені Володимира Гнатюка, karabin@tnpu.edu.ua

Модернізація освітнього процесу в закладах вищої освіти відповідно до діджиталізації сучасного суспільства, упровадження цифрових технологій в навчально-виховний процес, ґрунтовне удосконалення освітньо-професійних програм і навчальних робочих програм, поєднання інноваційних методів і форм навчання з традиційними, інтеграція в процес викладання математичних дисциплін окремих компонентів комп'ютерно-орієнтованих систем навчання, формування математичної компетентності майбутніх бакалаврів є одними із важливих завдань в підготовці фахівців математичного спрямування.

Вивчення ряду навчальних математичних дисциплін (елементарна математика, математичний аналіз, лінійна алгебра, теорія ймовірностей та математична статистика тощо), які потребують оволодіння абстрактними математичними поняттями викликає в здобувачів освіти певні труднощі. Одним із шляхів їх вирішення є застосування наочних інтерпретацій математичних понять і тверджень, а також задіяння систем комп'ютерної математики. Системи комп'ютерної математики активно використовуються в освітньому процесі для формування та удосконалення математичної компетентності майбутніх фахівців, а саме: уміння розв'язувати типові математичні завдання; здатність вивчати, отримувати, систематизувати, досліджувати математичні знання, узагальнювати результати; вміння застосовувати математичне мислення для розв'язання завдань,

# «Сучасні цифрові технології та інноваційні методики навчання: досвід, тенденції, перспективи», 11-12 листопада 2021, № 8